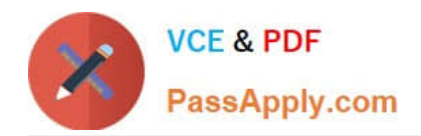

# **C\_PXSUP\_90Q&As**

SAP Certified Associate - Support Consultant for Incident Management with SAP Business All-in-One

## **Pass SAP C\_PXSUP\_90 Exam with 100% Guarantee**

Free Download Real Questions & Answers **PDF** and **VCE** file from:

**https://www.passapply.com/c\_pxsup\_90.html**

### 100% Passing Guarantee 100% Money Back Assurance

Following Questions and Answers are all new published by SAP Official Exam Center

**Colonization** Download After Purchase

- **@ 100% Money Back Guarantee**
- **63 365 Days Free Update**
- 800,000+ Satisfied Customers

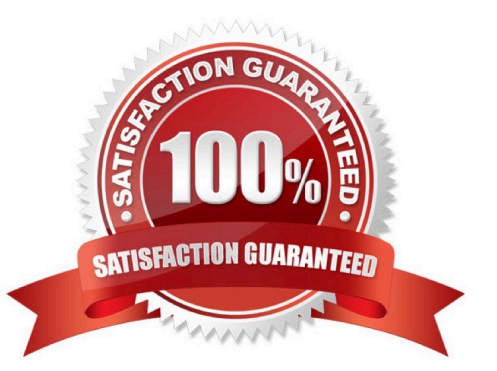

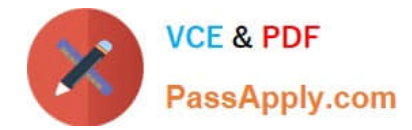

#### **QUESTION 1**

Which information is displayed when you choose the menu path System - Status? (Choose two)

- A. Transaction Code, for example, VA01
- B. Development Class (Package), for example, VA
- C. Database platform and release, for example, Oracle 8.0.5.1.1
- D. Customer Number

Correct Answer: AC

#### **QUESTION 2**

What is included in Enterprise Support? (Choose two)

- A. Implementation Roadmap
- B. SAP Support Organization
- C. Mission Critical Support
- D. Global Support Backbone
- Correct Answer: CD

#### **QUESTION 3**

Which tool of the ABAP Workbench do you use to create global date types and database tables?

- A. ABAP Editor
- B. Data Dictionary
- C. Screen Painter
- Correct Answer: B

#### **QUESTION 4**

Assume your SAP Note Search yielded a very large number of results. Which of the following criteria are possibilities for narrowing down the search? (Choose two)

- A. More search terms
- B. Fewer search terms

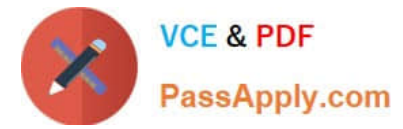

- C. The customer name as a search term
- D. More search criteria

Correct Answer: AC

#### **QUESTION 5**

How can you access the keyword documentation in the ABAP Editor?

- A. Double-click the keyword
- B. Mark the keyword and press F1
- C. Mark the keyword and press F4

Correct Answer: B

[C\\_PXSUP\\_90 PDF Dumps](https://www.passapply.com/c_pxsup_90.html) [C\\_PXSUP\\_90 VCE Dumps](https://www.passapply.com/c_pxsup_90.html) [C\\_PXSUP\\_90 Practice Test](https://www.passapply.com/c_pxsup_90.html)